## AMENDMENT TO H.R. 482

## Offered by Mr. Owens

On page 10, line 11, insert a quotation mark after "agreement".

Beginning on page 10, strike line 12 and all that follows through page 11, line 20.

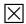